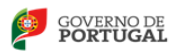

 $AEL$ **AGRUPAMENTO DE ESCOLAS DAS LARANJEIRAS** 

DIREÇÃO GERAL DOS ESTABELECIMENTOS ESCOLARES<br>Direção de Serviços Região de Lisboa e Vale do Tejo

## MATRIZ DE PROVA DE RECUPERAÇÃO

CURSO PROFISSIONAL Técnico de Multimédia

DISCIPLINA: Técnicas de Multimédia

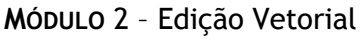

DURAÇÃO DA PROVA: 90 minutos

TIPO DE PROVA: Prática

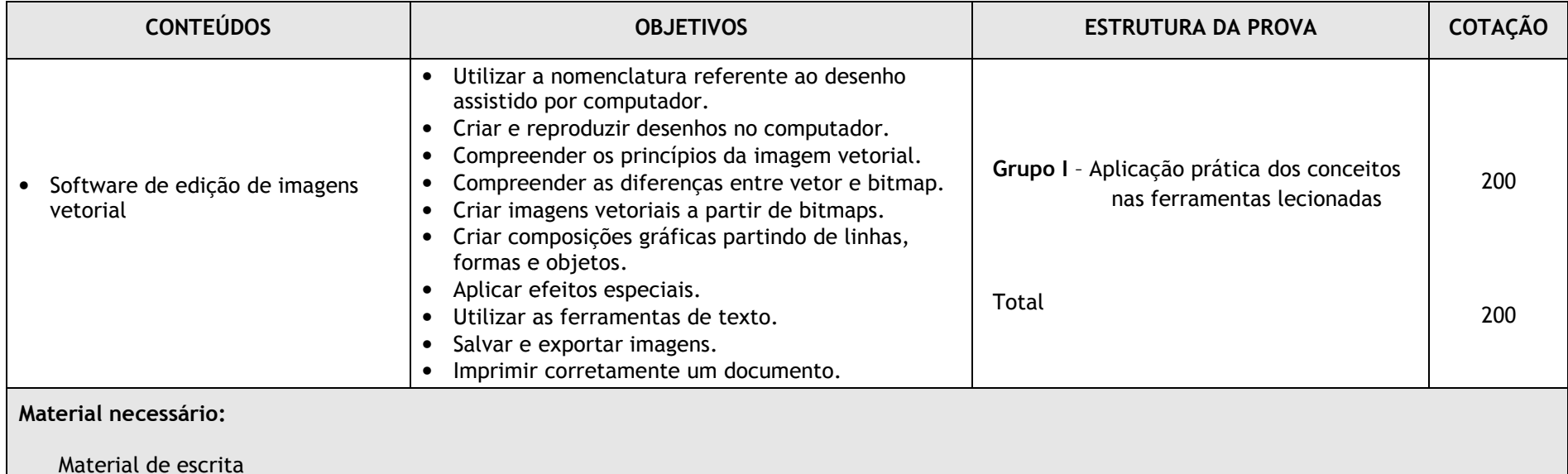

Critérios de correção:

□ Análise e relacionamento adequados de conteúdos;<br>□ Nas questões que possam ser corretamente resolvidas por mais que um processo, a cotação contemplará o nív adequados de conteúdos;<br>ser corretamente resolvidas por mais que um processo, a cotação contemplará o nível de conhecimentos demonstrado.